## **Sehari Bersama CEO TMR&D SDN BHD PERFORMANCE 1st QUARTER 2005 An Introduction to 802.11s and its' current implementation in Linux kernel**

**Palm Garden Hotel IOI Resort 25 April 2005** *Prepared by: Chun-Yeow Yeoh* **28th March 2012**

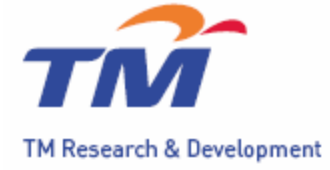

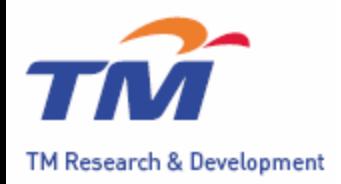

- Link to the tutorial slide prepared in IEEE 802 plenary meeting at Singapore.
- You can download here:
	- <http://www.ieee802.org/Tutorials.shtml>
	- [https://mentor.ieee.org/802.11/dcn/11/11-11-0380-](https://mentor.ieee.org/802.11/dcn/11/11-11-0380-00-000s-mesh-tutorial.ppt) [00-000s-mesh-tutorial.ppt](https://mentor.ieee.org/802.11/dcn/11/11-11-0380-00-000s-mesh-tutorial.ppt)

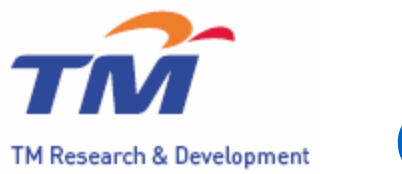

- Cozybit Inc is the one created the first implementation of the IEEE 802.11s draft.
- The mesh stack has been integrated in the Linux kernel wireless subsystem in the 2.6.26 release.
	- Hardware Independent with softmac
- More infos:
	- http://o $11$ s.org/

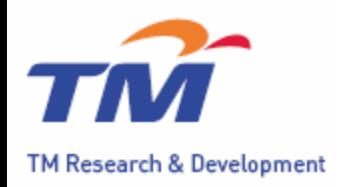

## Current open80211s Status

- Features:
	- Mesh Discovery:
		- Passive Scan (Beacon)
	- Mesh Peering:
		- MPM
		- AMPE Userspace AuthSAE
	- Path Selection (HWMP):
		- Reactive Path Selection
			- Non Forwarding Node
		- Proactive Path Selection
			- Proactive RANN

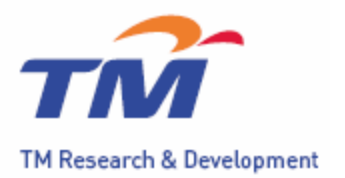

## Current open80211s Status

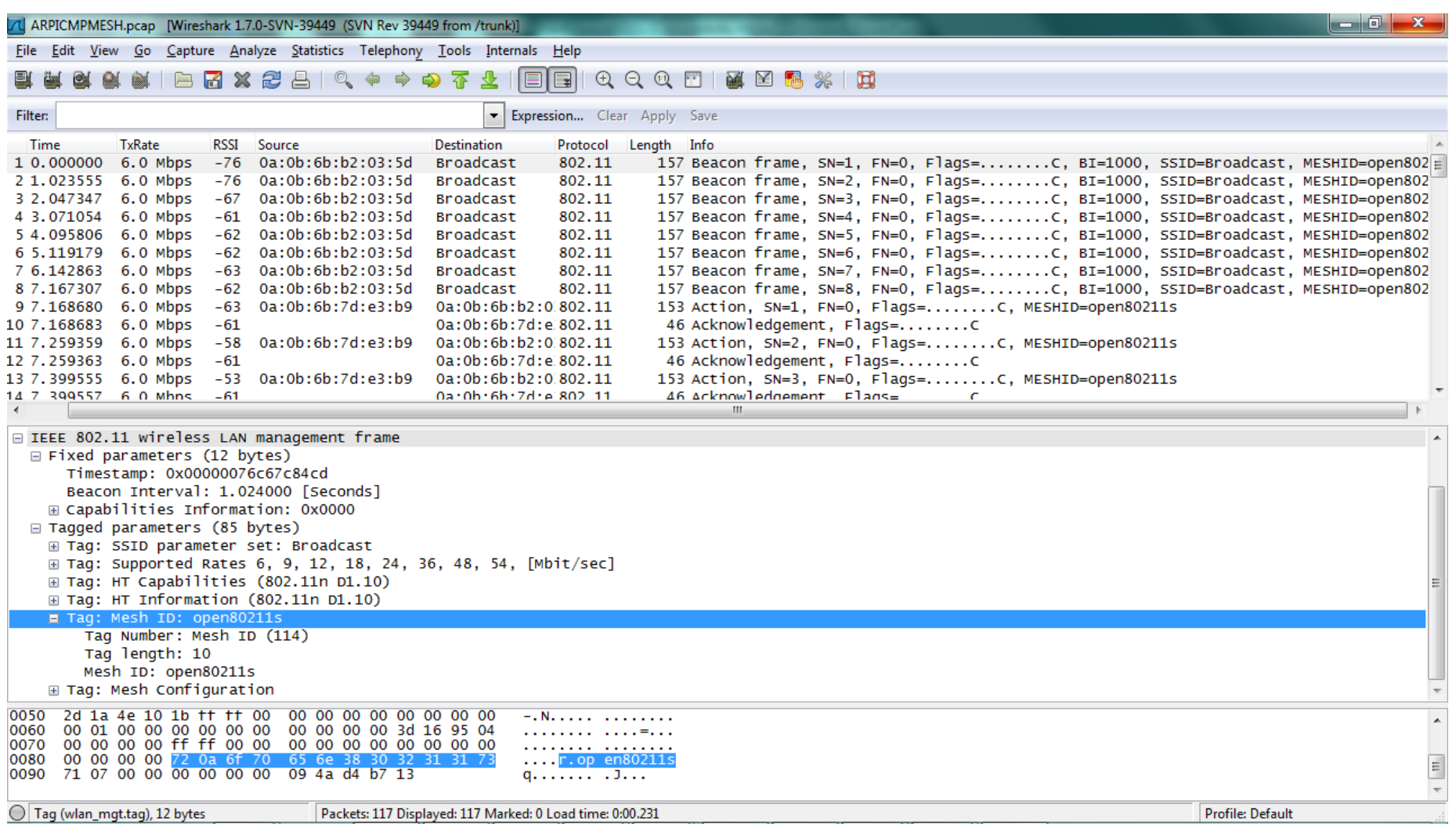

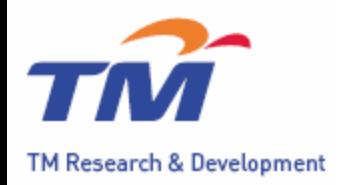

## Current open80211s Status

- Not Yet Implemented:
	- Power Save
	- Mixed Mode Peering
	- Proxy Update
	- Radio Resource Management
		- MBCA
		- MCCA
	- Proactive Path Selection
		- Proactive PREQ

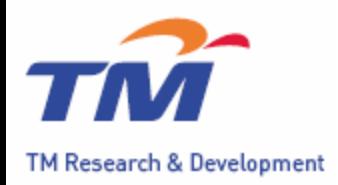

• Connect to the "o11s-net-x". It is actually running the mesh and AP interface in single radio.

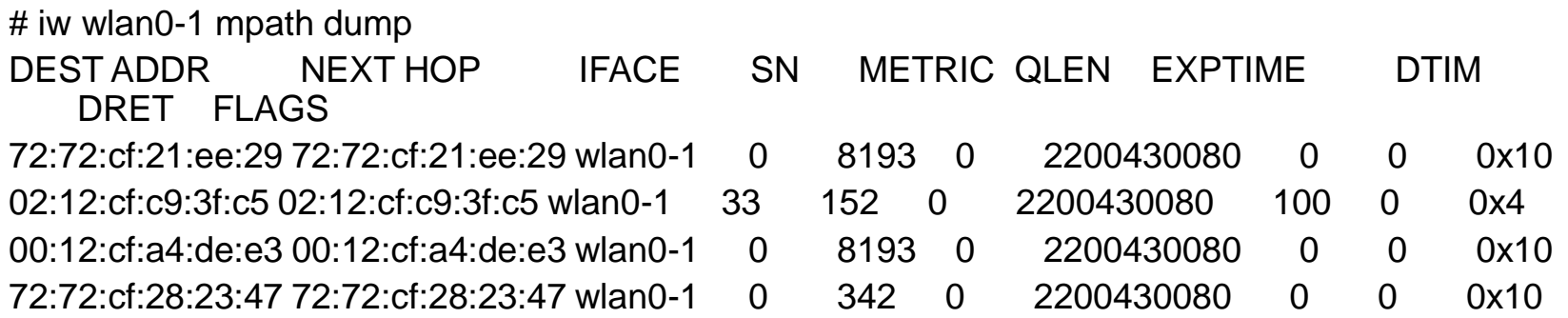